# ESSENTIAL GUIDE TO PRACTICE MANAGEMENT

Rachel Edwards
Monica H. Logan
Professional Liability Fund
Practice Management Attorneys

#### **Essential Guide to Practice Management**

- 1. PowerPoint Slides
- 2. Resources from the PLF provide a great variety of free CLEs, practice aids, publications, newsletter articles, and blog posts.
  - a. PLF publications available at <a href="https://www.osbplf.org/services/resources/#plf">https://www.osbplf.org/services/resources/#plf</a> books
  - b. PLF CLEs available at <a href="https://www.osbplf.org/services/resources/#cles">https://www.osbplf.org/services/resources/#cles</a>
  - c. PLF practice aids available at https://www.osbplf.org/services/resources/#cles
  - d. PLF blog, InPractice, at <a href="https://www.osbplf.org/blog/inpractice/">https://www.osbplf.org/blog/inpractice/</a>
  - e. PLF newsletter, *InBrief*, available at <a href="https://www.osbplf.org/services/resources/#inbrief">https://www.osbplf.org/services/resources/#inbrief</a> (use the search box to help you to locate articles on topics you are interested in)

#### 3. Resources for Topics Covered Today:

#### a. Trust Accounting

- i. PLF Practice Aids see Trust Accounting
  - a) Accepting Credit Cards
  - b) Client Ledger Card and Trust Journal
  - c) Closing Your IOLTA Account
  - d) Embezzlement Happens: Protect Your Firm
  - e) Frequently Asked Trust Account Questions
  - f) How to Set Up Your Trust Account in QuickBooks
  - g) Notice to Financial Institutions- Opening an IOLTA Account in Oregon
  - h) Trust Account Reconciliation
  - i) Trust Accounting Rules for Washington Practitioners

#### b. Attorney Fees

- i. Practice Aids see Engagement Letters and Fee Agreements
  - a) Engagement Letters and Fee Agreements
  - b) Fee Agreement Authorization to Charge Credit Card
  - c) OSB Model Explanation of Contingent Fee Agreement

#### c. Calendaring

- i. PLF Practice Aids see Office Systems and Procedures
  - a) Docketing & Calendaring Checklist
  - b) Reminder and Tickler Systems
  - c) Docket Control Follow-Up

#### d. Conflicts

- i. Practice Aids see Conflicts of Interest
  - a) Checklist for Avoiding Phantom Clients
  - b) Conflict of Interest Systems and Procedures
  - c) Declined Prospective Client Information Sheet
  - d) Request for Conflict Search and System Entry
  - e) Conflict of Interest Self Audit
  - f) Business Transactions with Client Disclosure
  - g) Conflict Disclosure and Consent Letters
  - h) Conflict Informed Consent Checklists

#### e. File Management

i. Practice Aids see Office Systems and Procedures

- a) File Retention and Destruction Guidelines
- b) File Closing Checklist
- c) Mail Handling
- d) New Client Information Sheet with Disclaimer
- e) Production of Client File
- f) Setting Up an Effective Filing System
- ii. Practice Aids see Paperless Office and Cloud Computing
  - a) Checklist for Scanning Client Files
  - b) Documenting Email as Part of the Client File
  - c) Paperless in One Hour
  - d) Saving Text Messages as Part of the Client File
- iii. InBrief Articles
  - a) January 2019- Malpractice Risk Factors and How to Avoid Them Part II
  - b) October 2018- Malpractice Risk Factors and How to Avoid Them

#### f. Safe Use of Technology

- i. Practice Aids see Cybersecurity and Data Breach
  - a) Information Security Checklist for Small Businesses
  - b) Notice to Clients re Theft of Computer Equipment
  - c) Protecting Yourself and Your Law Firm from Data Breach
  - d) Removing Metadata
  - e) What to Do After a Data Breach
- ii. InBrief Articles
  - a) September 2019- Protect Your Data by Using Encryption
  - b) June 2019- Cybersecurity and Employee Training
  - c) January 2019- File Retention and Destruction Procedures: Additional Safeguards to Protect Your Firm from Lost or Exposed Client Data
  - d) April 2017- Unwanted Data: How to Properly Destroy Data in Hardware
  - e) December 2016- What's Backing Up Your Data?
- iii. Practice Aids see Using Technology
  - a) ABA Technology Resources
  - b) Disclaimers
  - c) How to Backup Your Computer
  - d) Technology Resources for Mac Users
- iv. Practice Aids see Paperless Office and Cloud Computing
  - a) Floating in the Cloud (The Ethics of Electronic Client Files)
  - a) Online Data Storage Providers

# Essential Guide to Practice Management

Professional OSB Liability Fund

Practice Management Attorneys:

Rachel Edwards

Monica Logan

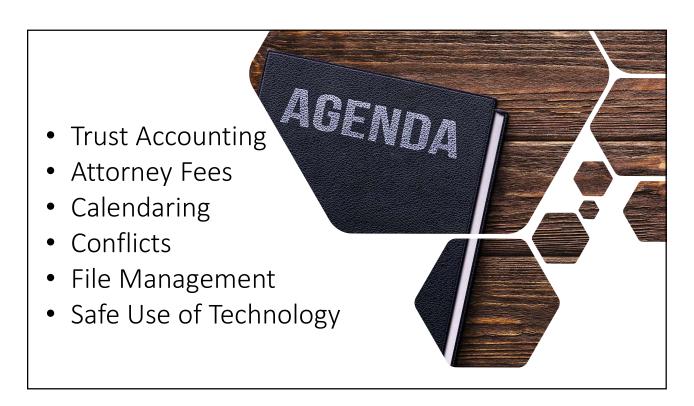

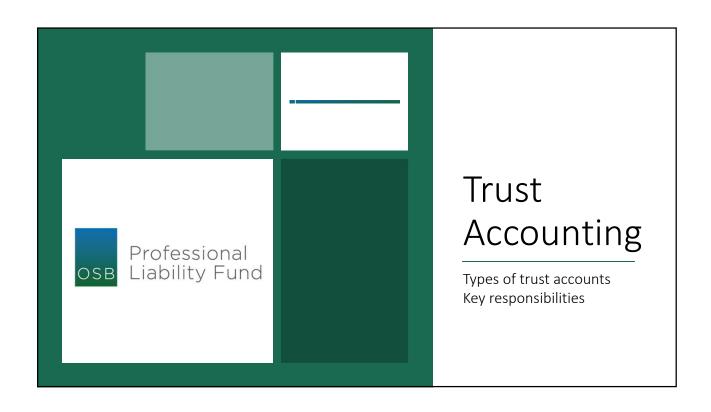

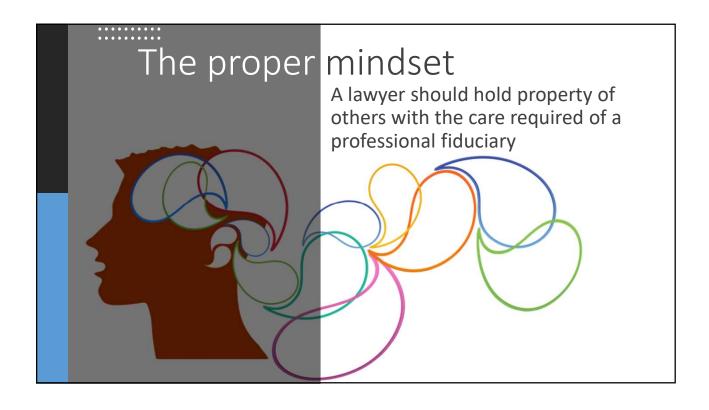

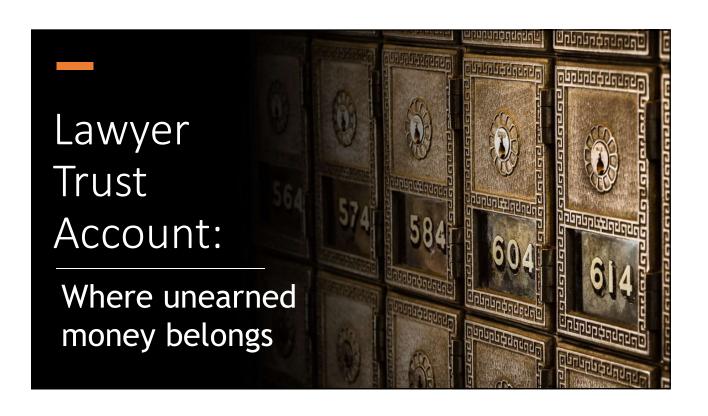

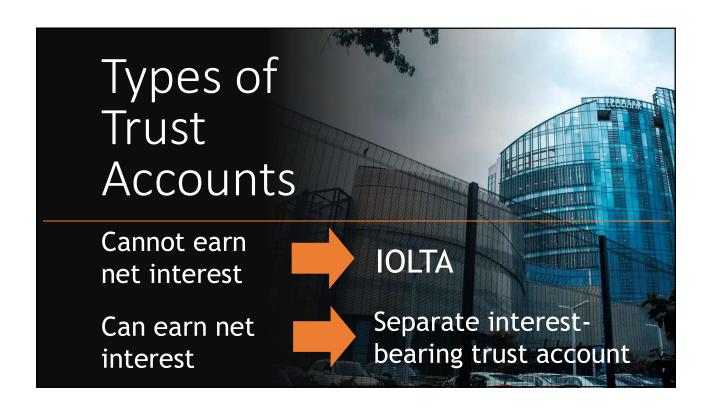

#### Formula to calculate net interest:

#### Principal x Interest Rate/12 x Number of Months = Interest

Example: Principal = \$10,000 Cost = \$25

Interest rate = 5% Monthly fee =

Number of months = 1 \$7.50

 $$10,000 \times .05/12 \times 1 = $41.67$ 

Net positive interest return:

\$41.67 - \$25 cost - \$7.50 fee = **\$9.17** 

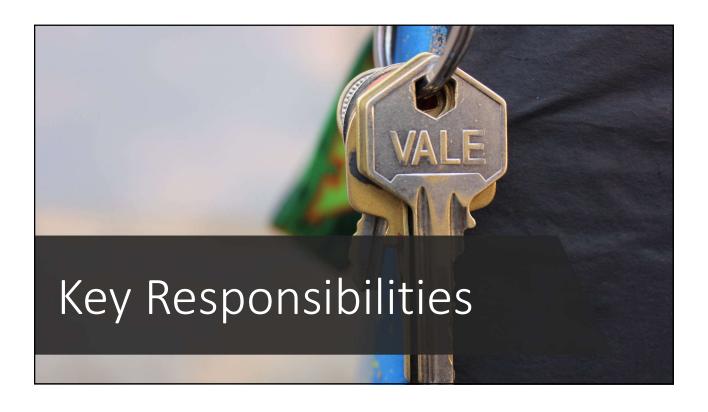

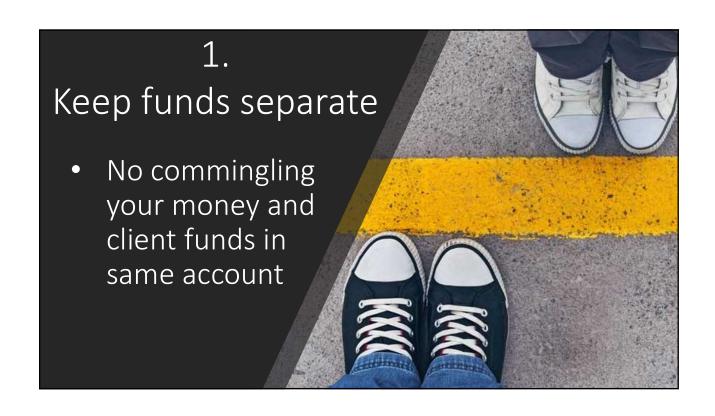

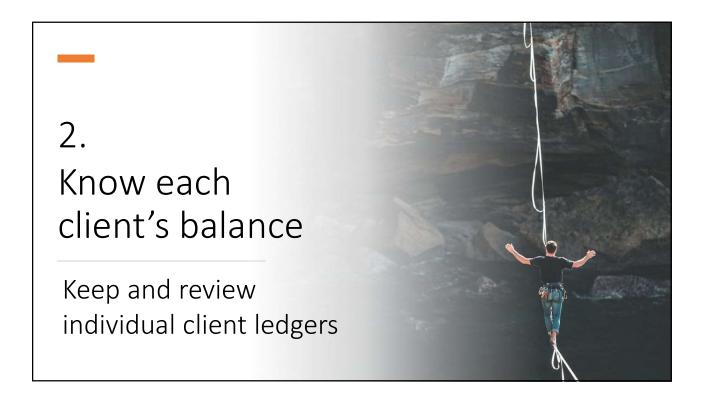

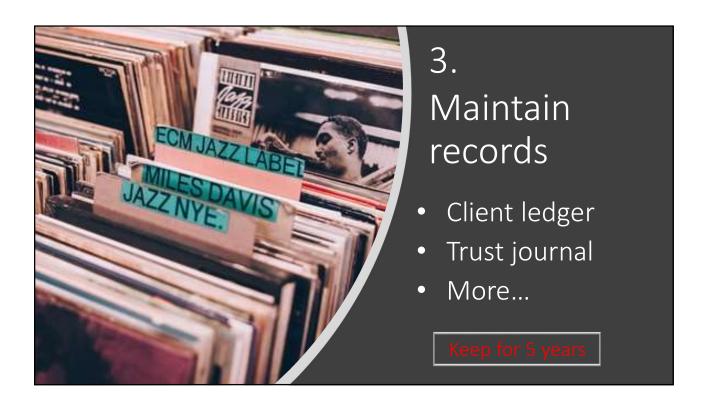

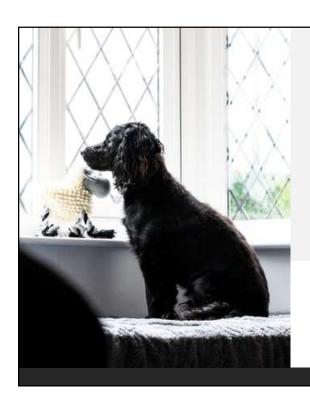

4. Wait for funds to be available

- Use 3-5-10 day rule
- Avoid overdrafts

#### Three-Way Reconciliation RECONCILED Bank Name: Bank Account Name: Bank Account # Statement Period: 7/1/2018 - 7/31/2018 1. Book Balance Beginning balance on 7/31/2018 \$5,210.00 \$7,724.00 Plus cleared deposits Do 3-way (\$2,903.00) Less cleared payments \$10,031.00 Ending balance on 7/31/2018 2. Bank Balance Ending balance on 7/31/2018 \$10,206.00 reconciliation Plus deposits in transit 0.00 Less outstanding payments (\$175.00) Reconciled bank balance \$10,031.00 3. Client Ledger Balance Client Name Balance as of 7/31/2018 Aida Smith \$5,470.00 Bob Lee \$3,600.00 Cate Black \$961.00 Total Client Ledger Balances \$10,031.00

Law Office LLC

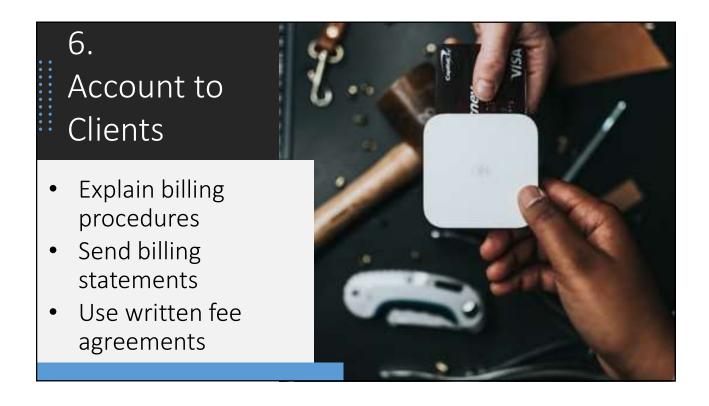

# 7. Use accounting software

Practice management software:

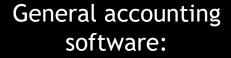

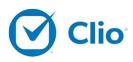

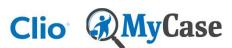

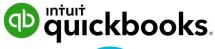

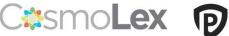

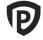

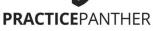

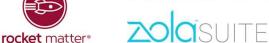

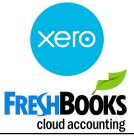

# Beware of unclaimed property

- Take steps to find person
- Return to whomever is "entitled" to it
- Abandoned after 2 years
- Report to DSL
- Remit funds to OSB

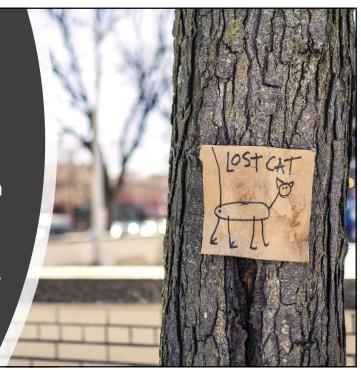

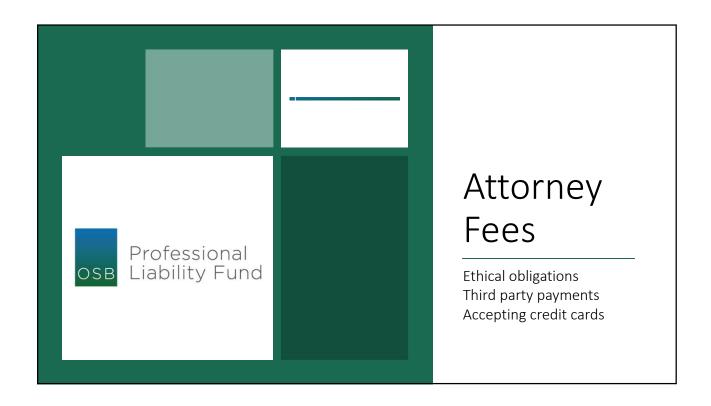

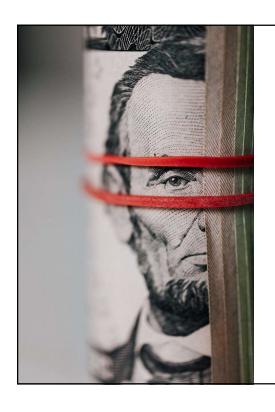

# Fees cannot be excessive

- Cannot charge or collect illegal or clearly excessive fees
- OSB Formal Ethics Opinion 2005-151 (fixed fees)
- See ORPC 1.5(b) to determine reasonableness

# Putitin Putitin Writing Contingent fee Cannot be used in domestic relations or criminal matters Comply with ORS 20.340 ORPC 1.5(c)(1)-(2) Earned upon receipt flat fee Will not be deposited into lawyer trust account Entitled to refund ORPC 1.5(c)(3) and 1.15-1(c)

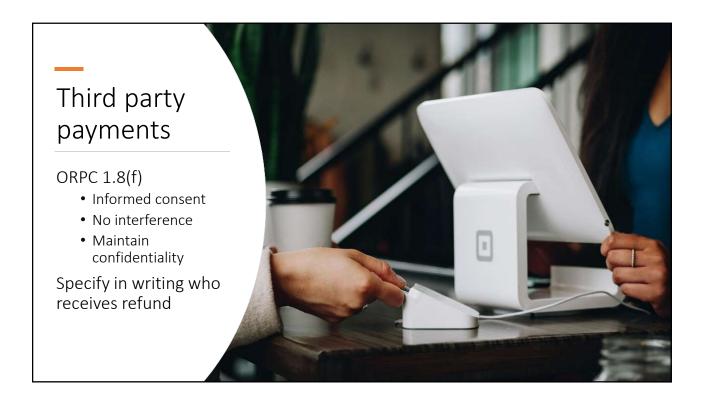

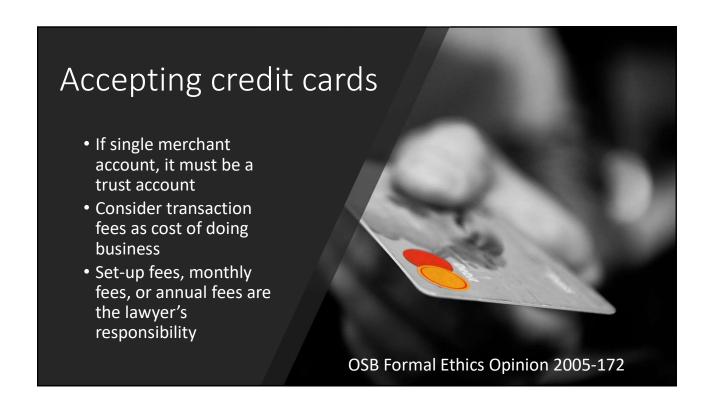

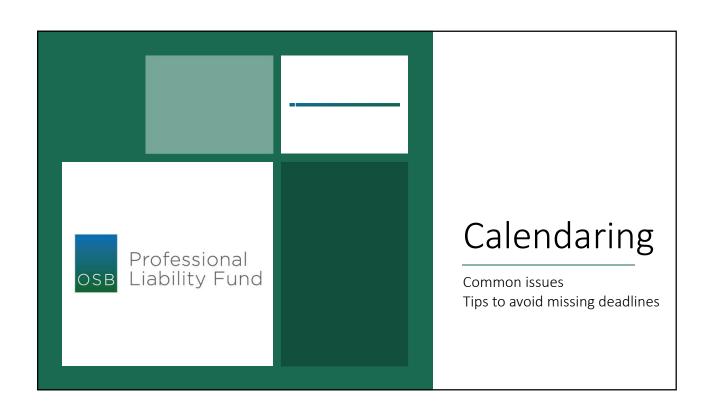

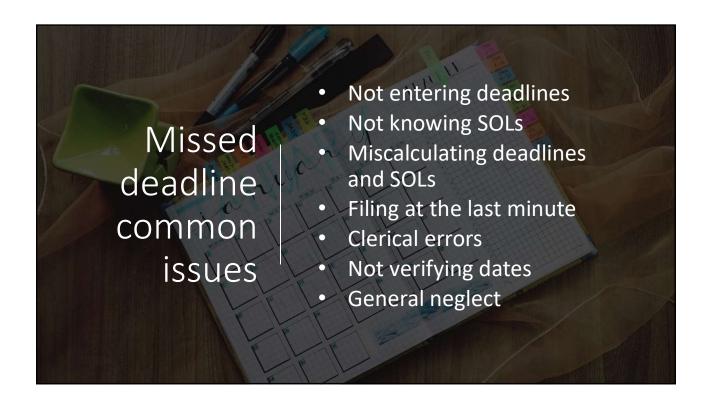

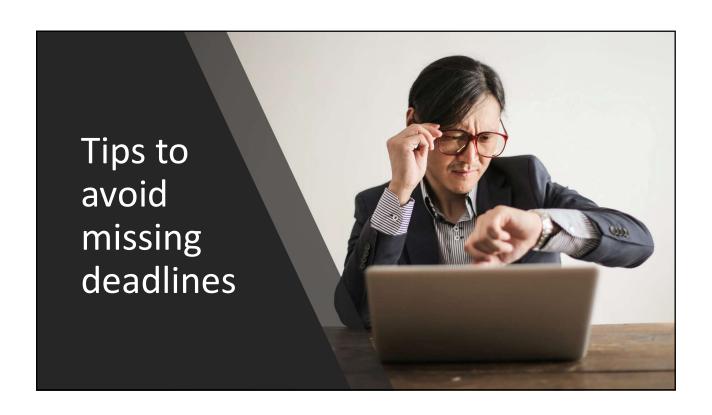

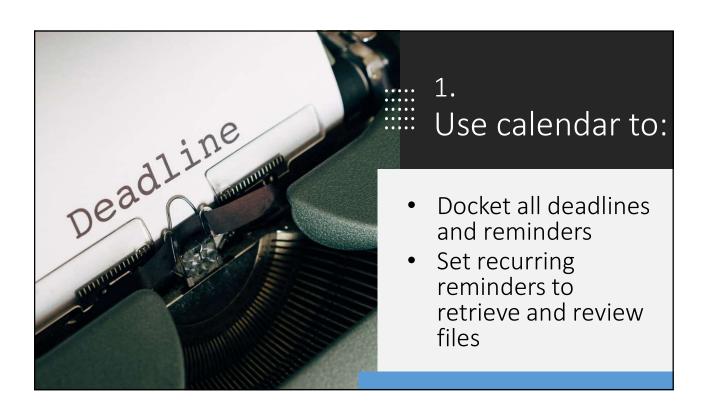

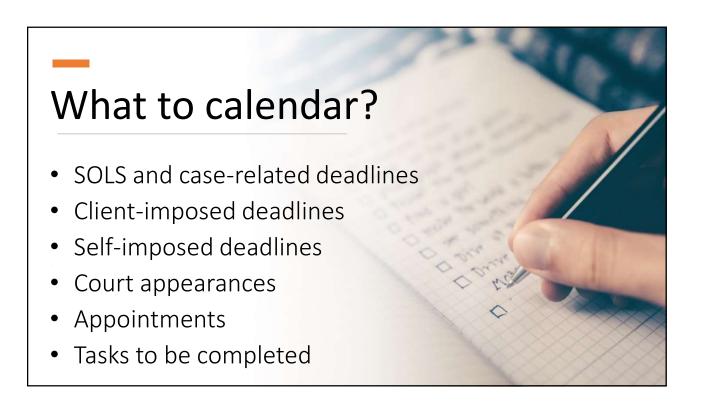

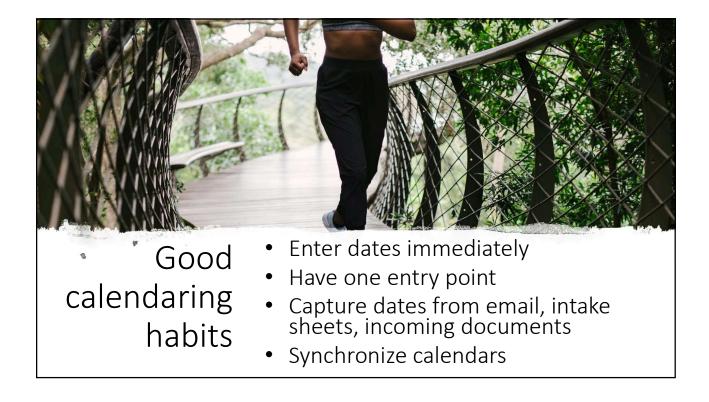

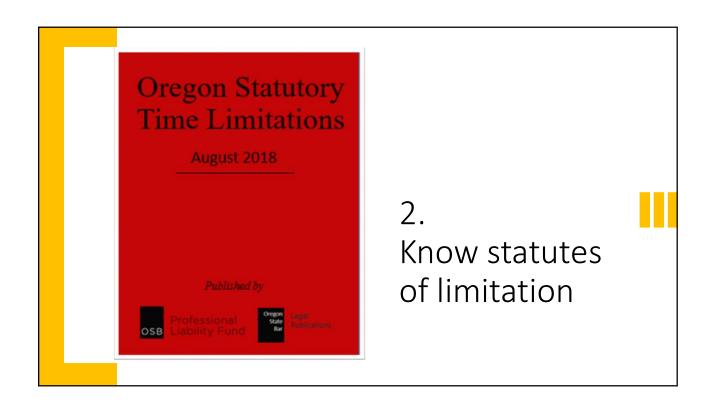

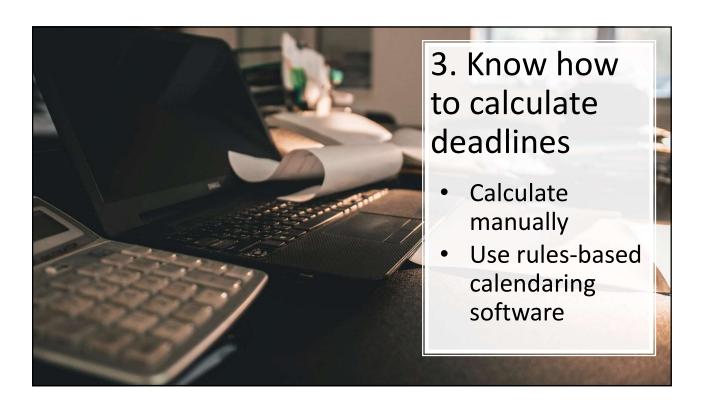

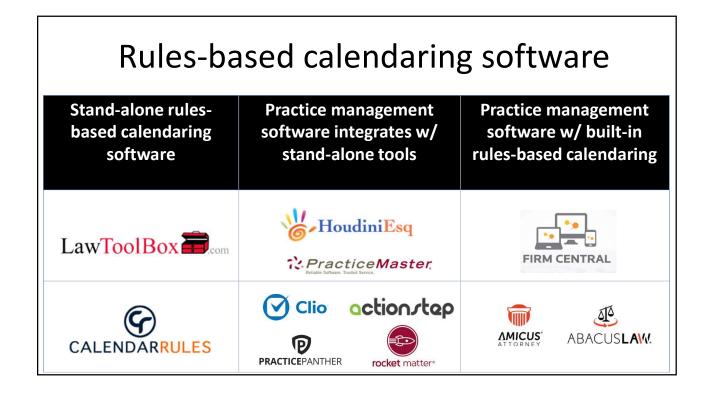

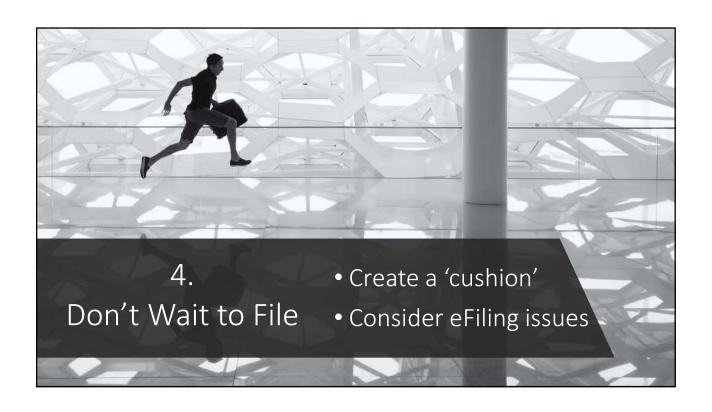

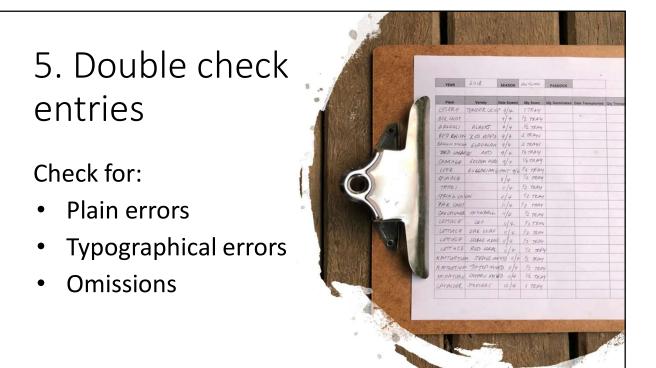

# 6. eCourt Notices & Calendaring

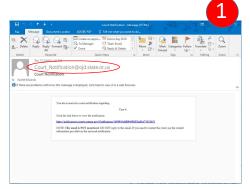

- DATES CANCET CANCET OF THE SECRET OF DELEGOIS IN THE SECRET OF DELEGOIS IN THE SECRET OF DELEGOIS IN THE SECRET OF THE SECRET OF
- 1. Notification via email
- 2. Link to court notice
- 3. Calculate deadline if necessary and calendar immediately

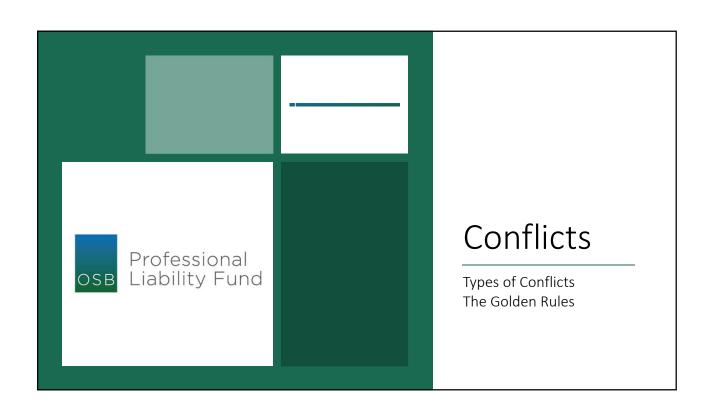

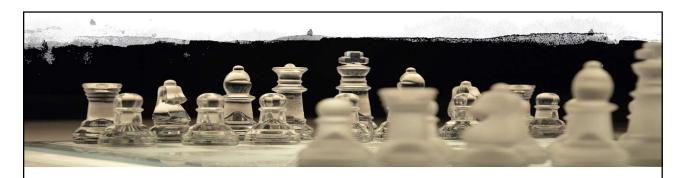

## Types of conflicts

ORPCs 1.7, 1.8, 1.9, 1.10, 1.11, 1.12

- Former clients
- Current/prospective clients
- Personal interests
- Imputation of conflicts
- Former government employee
- Former judge/neutral

## The Golden Rules

- Establish a reliable system
- Know <u>what</u> to capture
- Know <u>how</u> to use the system
- Know <u>when</u> to run a conflict check
- Document search and result

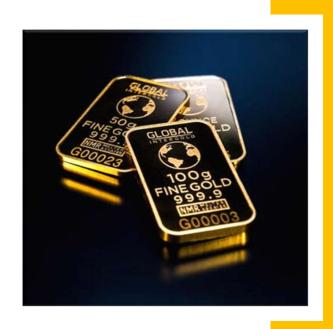

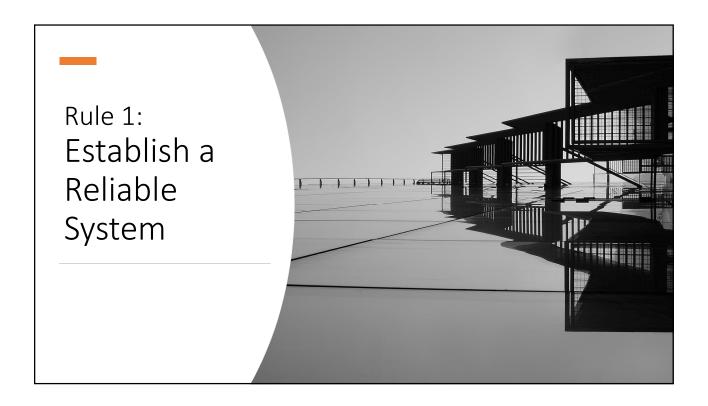

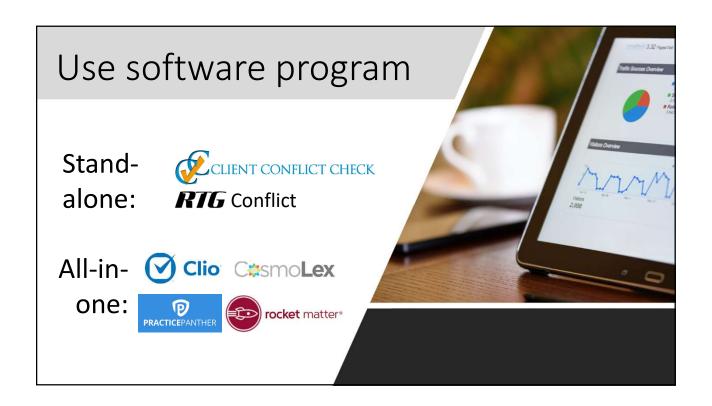

# Rule 2: Know What to Capture

- Clients
- Adverse parties
- Related parties
- Declined clients
- Prospects

- Pro bono clients
- Addresses
- Firm members
- Personal conflicts

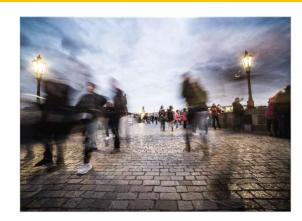

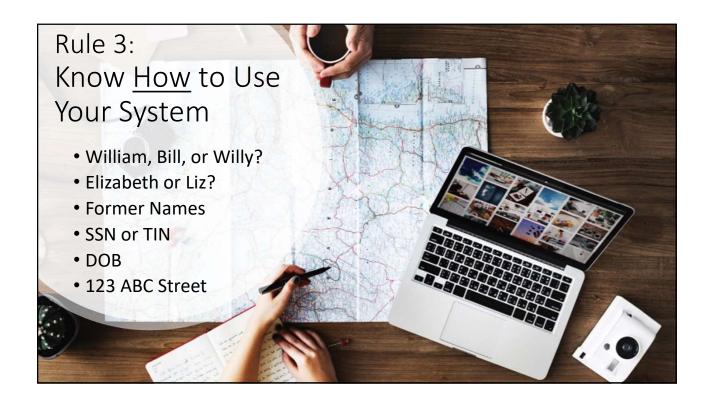

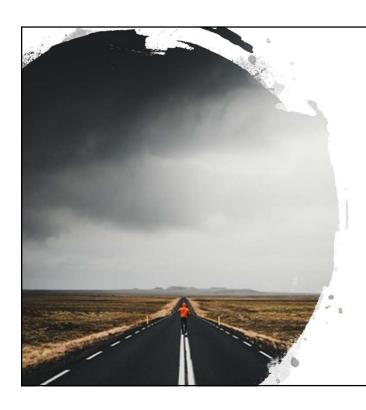

# Rule 4: Know <u>When</u> to Run a Conflict Check

- At first contact
- When the file is opened
- Whenever a new party enters the case

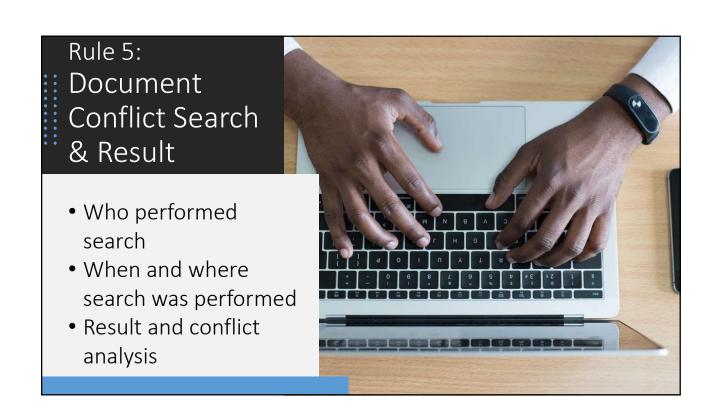

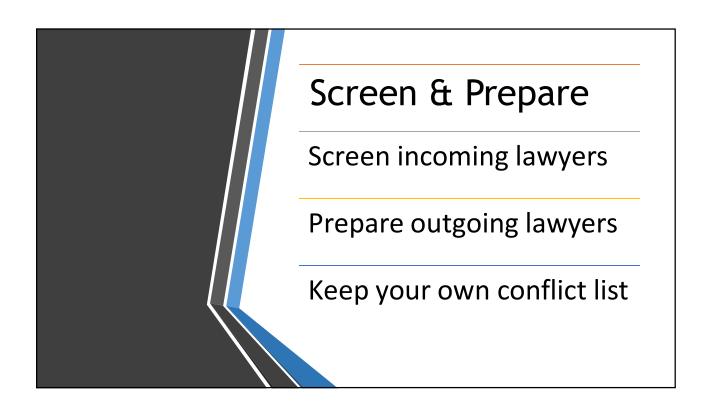

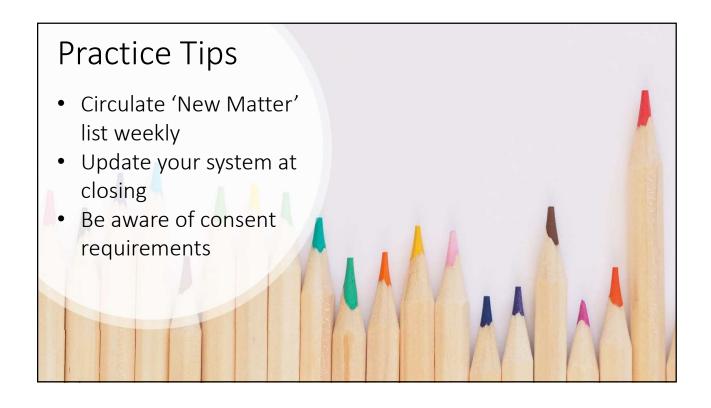

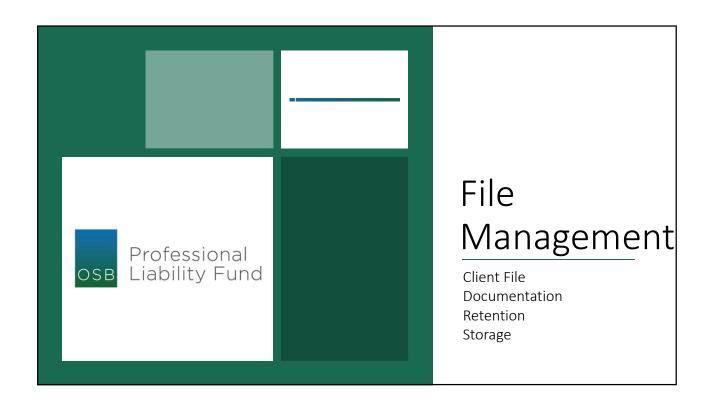

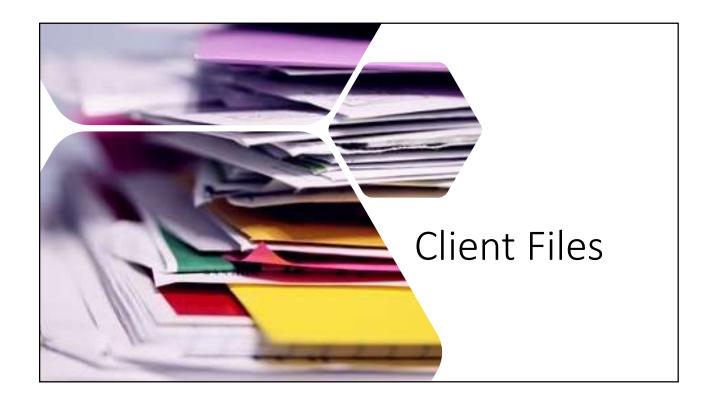

#### Formal Opinion No 2017-192

Therefore, as a general proposition, and absent viable attorney liens, a lawyer is obligated to deliver the entire client file to the former client of forward it to the client's new counsel upon receiving client consent. In re Arbuckle, 308 Or 135, 775 P.28 832 (1989), In re Chandler, 306 Or 422, 760 P2d 243 (1988). In-

306 Or 422, 760 P2d 243 (1988). In will include documents and propert yer, Inigation materials, including a materials; all correspondence; all ite others, including expert opinions, witness statements. The client file a records, and information that the lacific client matter, such as e-mail, ver, audio files, digital photographs the exceptions discussed below, the or internal memoranda that may con

There are a number of circu file maintained by the lawyer may which the client is not entitled. Fo Client A's documents, a legal me

must maintain in the representation o implicitly impose on lawyers an obli-related to the lawyer's work for the competent representation;) Oregon impliedly authorized). Other than doe-client and documents with original se-exercise professional judgment to dei-necessary to provide a client competer. OSB Formal Ethics Op No 2005-9 Schlesser Co., Inc., 335 Or 209, 63 P3

See Oregon (Rr. 5) 00(n), which defi record of a communication of represe that the production of a "chest filet request is not judged by the broader discovery standards found in ORCP 36 or FRCP 26 and the policiable in illigation, for example, a legal multiractice

## What is the client file?

... In most instances, the entire client

file will include documents and property that the client provided to the lawyer; litigation materials, including pleadings, memoranda, and discovery materials; all correspondence; all items that the lawyer has obtained from others, including expert opinions, medical or business records, and witness statements. The client file also includes all electronic documents, records, and information that the lawyer maintained for use in the specific client matter, such as e-mail, word-processing documents on a server, audio files, digital photographs and even text messages.3

OSB Formal Ethics Opinion No. 2017-192

# **Typical Documents** to Keep in Client File

- Client Intake Form
- Conflicts Disclosure and Consent
- o Engagement Letter
- Nonengagement Letter
- o Disengagement Letter

- o Correspondence
- o Fee Agreement
- o Timekeeping Records
- Billing Statements
- Documents
- Records
- Attorney Notes

### Documentation

- Conveys information in writing to clients
- Prevents misunderstanding
- Helps the lawyer articulate thought process
- Wards off a claim for legal malpractice
- Provides lawyer with evidence to defend against malpractice claim

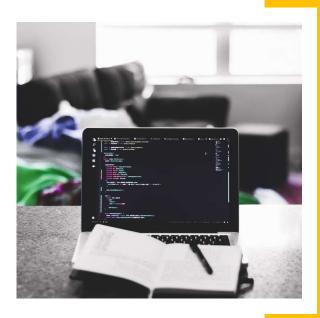

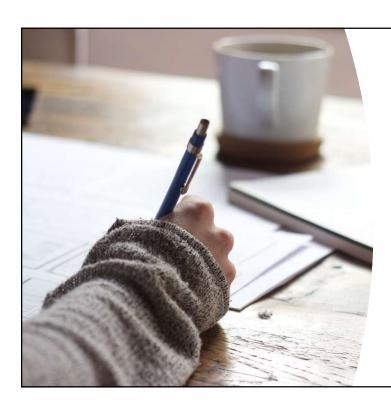

# Ways to document

- Promptly follow up by email or letter
- Promptly write memo to the file
- Take notes during the conversation

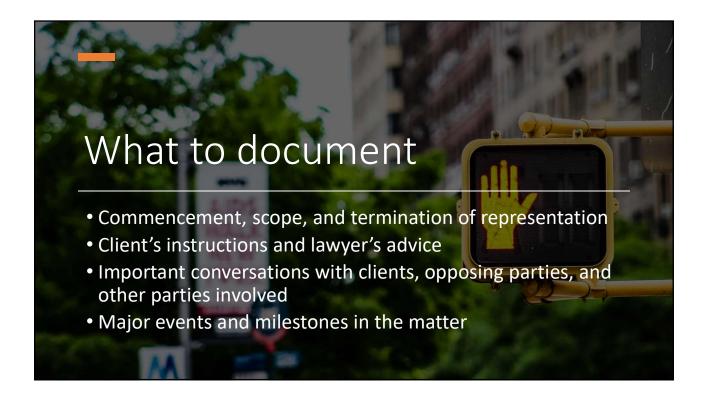

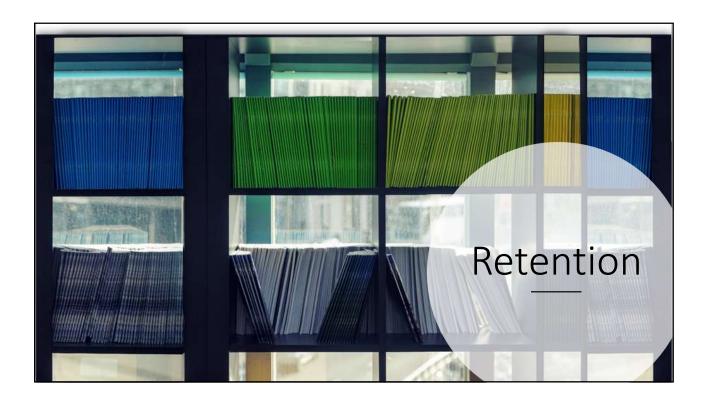

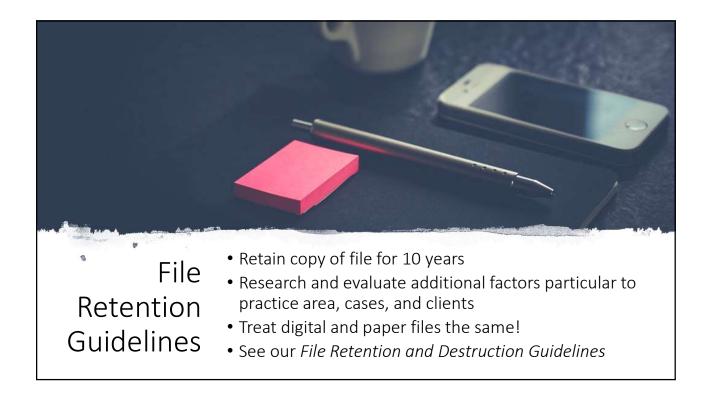

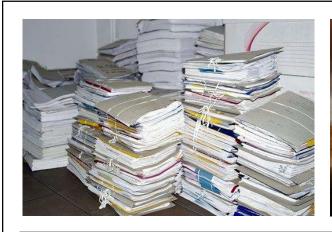

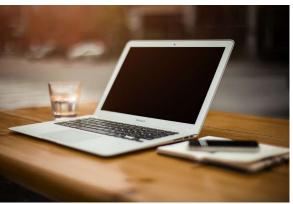

Storage

- Physical files v. electronic files
- Physical location v. cloud or hard drive
- Think 10 years ahead

|                                                               | DEVICES                                                                                                    | SOFTWARE                                                                                                    | DEVICES<br>W/SOFTWARE                                                                                                    |
|---------------------------------------------------------------|----------------------------------------------------------------------------------------------------|----------------------------------------------------------------------------------------------------|----------------------------------------------------------------------------------------------------|
| It is <u>never</u> a good time to lose your data. Back it up. | External hard<br>drive<br>External solid<br>state drive<br>Network<br>attached<br>storage<br>Backup<br>server | <ul> <li>Windows         Backup</li> <li>MAC         TimeMachine</li> <li>Acronis True         Image</li> <li>AOMEI         Backupper</li> <li>EaseUS Todo         Backup</li> <li>Cloud backup         service         (Backblaze,         Carbonite,         iDrive,         SpiderOak)</li> </ul> | <ul> <li>Seagate Backup<br/>Plus drive</li> <li>Western Digital<br/>My Passport<br/>portable drive</li> <li>Samsung T5 SSD</li> </ul> |

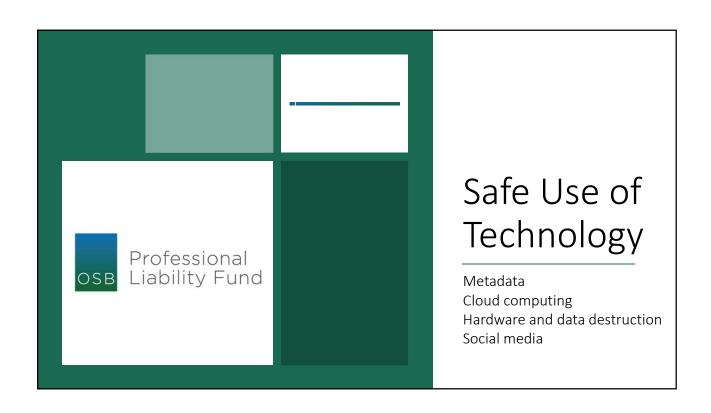

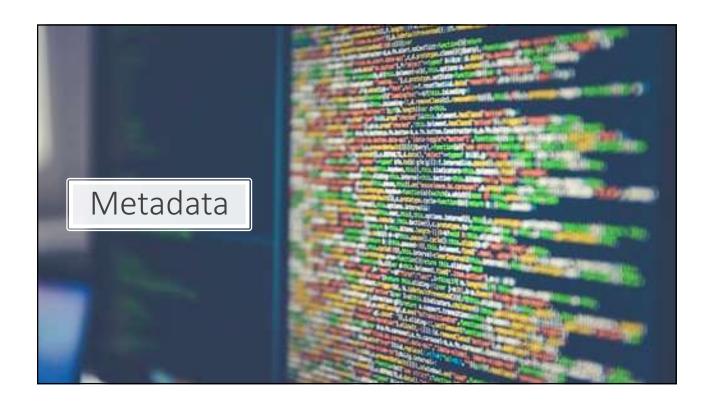

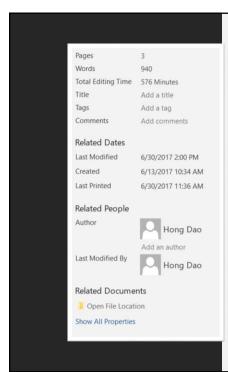

# Metadata lurking in your document

- Comments, track changes, versions and ink annotations
- Document properties and personal information
- Header, footer and watermarks
- Hidden text
- Document server properties

## Competency: Disclosure of Metadata

"Oregon RPC 1.6(c) requires that a lawyer must use reasonable care to avoid the disclosure of confidential client information, particularly when the information could be detrimental to a client. With respect to metadata in documents, reasonable care includes taking steps to prevent the inadvertent disclosure of metadata, to limit the nature and scope of the metadata revealed, and to control to whom the document is sent. What constitutes reasonable care will change as technology evolves."

OSB Formal Ethics Opinion No. 2011-187 [Revised 2015]

# Remove from PDF:

- · Click on Edit
- Click on Preferences
- Select Documents
- Select when you want hidden info removed
- Click OK

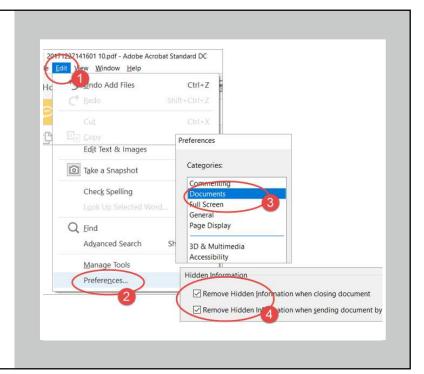

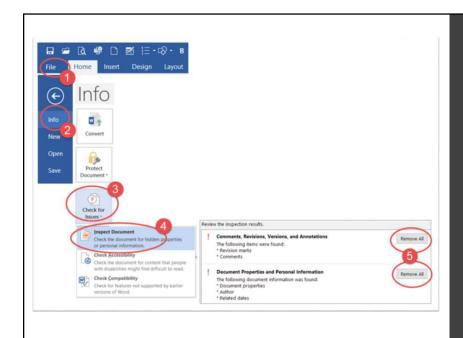

# Remove from MS Word:

- Click on File
- Click on Info
- Check for Issues
- Inspect Document
- Click on Remove

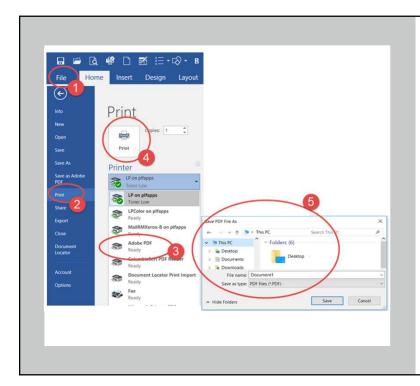

#### Print to PDF:

- Click on File
- Click on Print
- Select Adobe PDF from printer menu list
- Click on Print
- Rename and save the PDF file

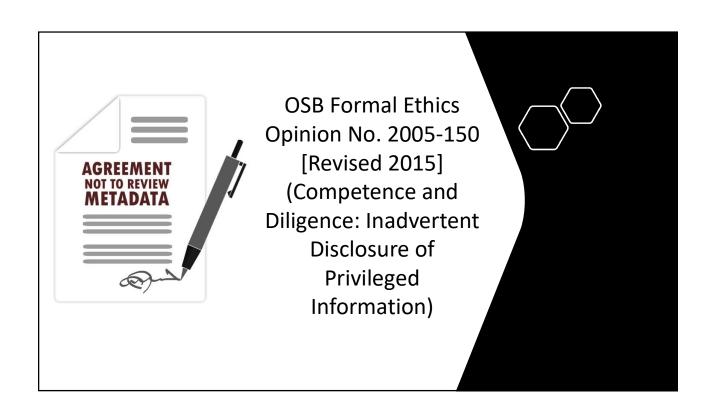

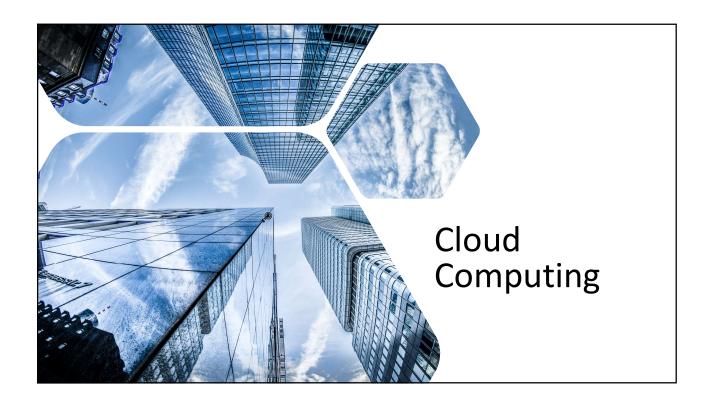

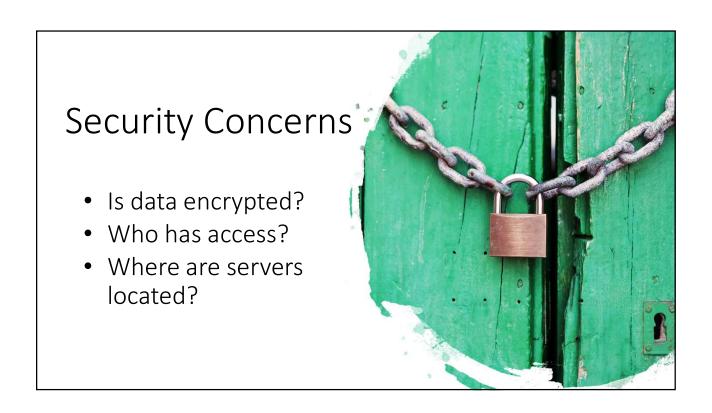

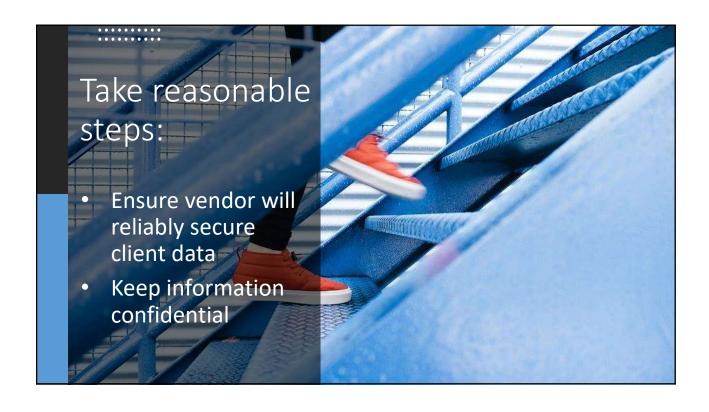

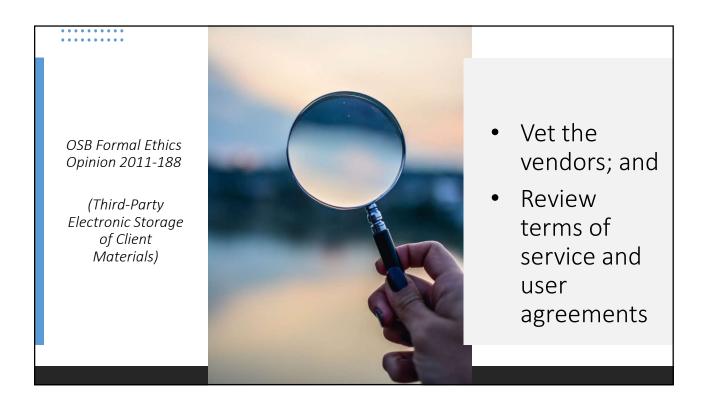

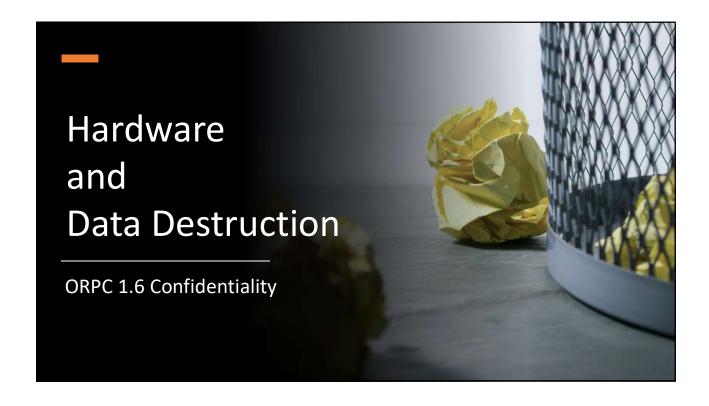

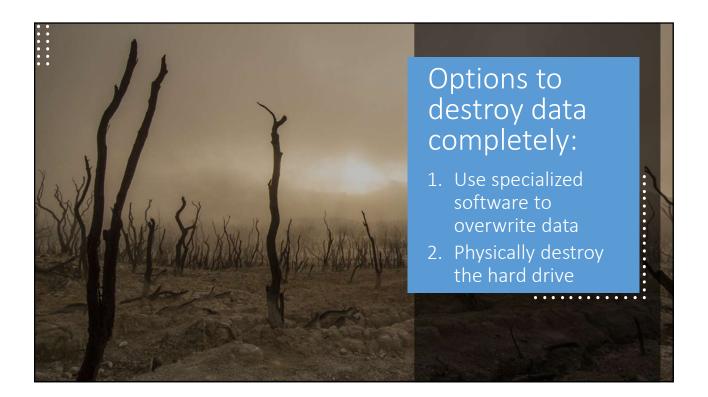

## Software

#### **Data Destruction**

- DBAN (Darik's Boot & Nuke)
- CBL Data Shredder
- HDDErase
- KillDisk

Use if you want to recycle, refurbish or donate computer

#### File Destruction

- zDelete
- Eraser
- Freeraser
- File Shredder
- Secure Eraser

Use if you want to keep computer but permanently delete unwanted files

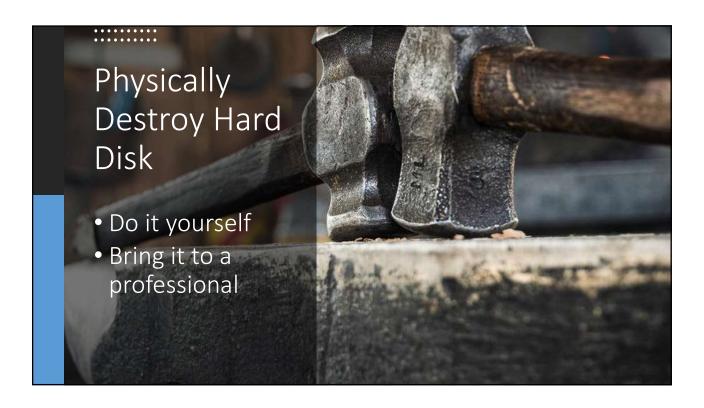

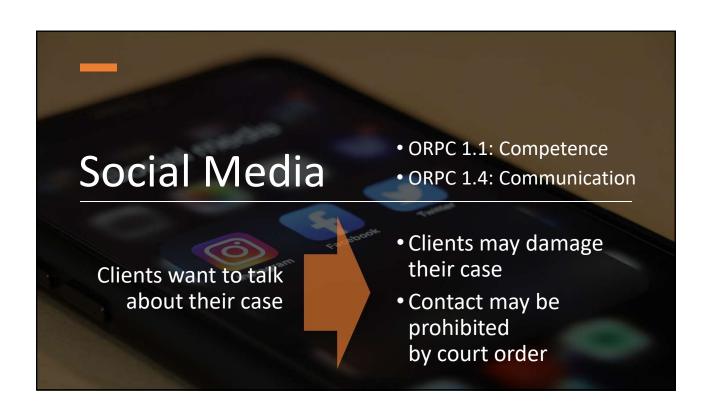

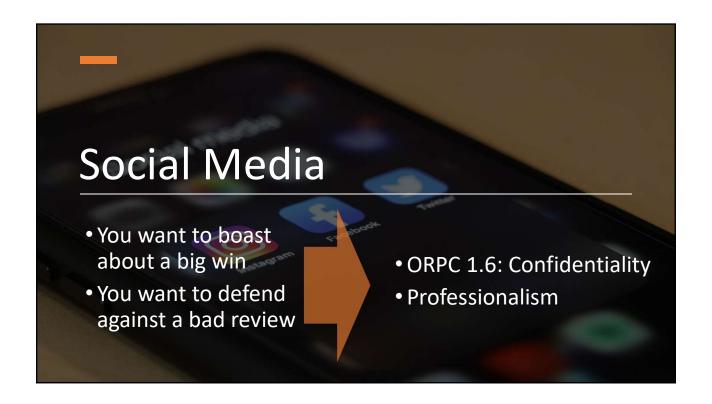

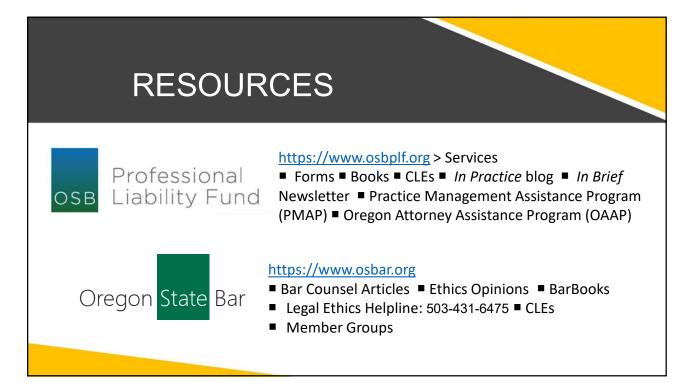

## eCourt Resources

#### Oregon Judicial Department

eFiling Website: https://oregon.tylerhost.net/ofsweb

Web training sessions
 Training videos
 User guides

Official Website: https://www.courts.oregon.gov

• FAQs • UTCRs - Chapter 21 • Policies & Standards for eFiling

#### Professional Liability Fund (www.osbplf.org)

Services > CLEs & Resources > Forms > eCourt >
 Oregon eFiling Checklist for First Time eFiler

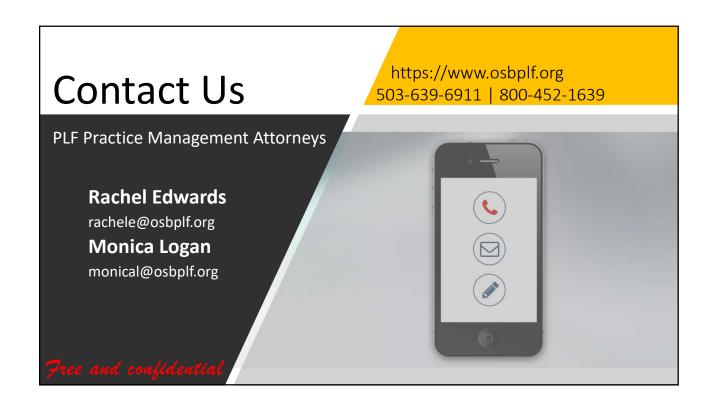